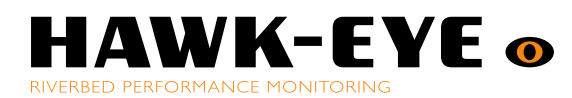

### **Preface**

*This white paper describes how data flows between the Steelheads, Steel-Eye agent, Steel-Eye proxy and Steel-Eye backend systems, the different protocols used and who initiates the traffic. It also provides an in-depth technical description of the firewall rules needed at the customer site. Steel-Eye is based on an "agent" design, this means that a collection device installed in the customer's network, this device receives data from all Steelheads in the network, compresses and de-duplicates, and @12 times per hour transmits the Steelhead management information to the Data Centre for storage and analysis.* 

# **Steel-Eye Traffic Flow Document**

#### **Data Collected in the Enterprise Environment**

Data is collected through SNMP, Command Line Interface (CLI) interrogation, Pings and System Log (Syslog) interpretation to provide a complete picture for each Steelhead in an estate. Syslog is a continuous flow of data that is analysed for specific faults and errors and the result is saved in memory ready to be sent back to the Steel-Eye backend*.* Furthermore the raw logs are sent back and kept for debugging purposes for instance doing a support ticket or an RMA process. The logs are not directly available, but can be requested

Steel-Eye collects, monitors and analyses Steelhead management data only. Steel-Eye does not collect, monitor or analyse any company information moving through the steelhead.

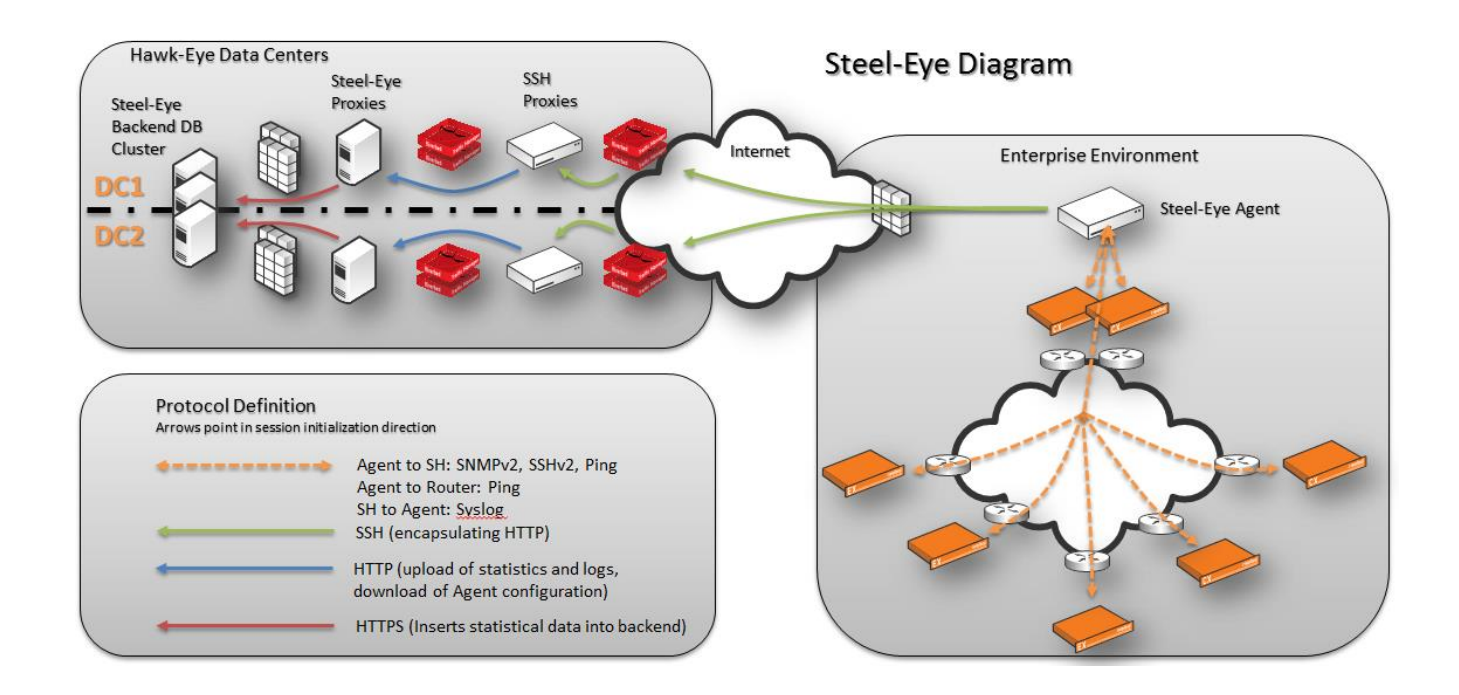

## **Steel-Eye Diagram**

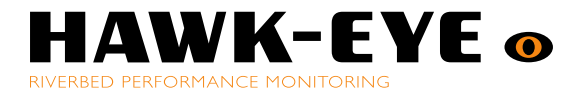

#### **Communicating With the Data Centres.**

The Agent appliance uses a HTTP REST API to communicate with the Steel-Eye Proxies, but to access those servers it is required to access the internal customer zone in the Steel-Eye datacenters. This is done through the SSH Proxies.

#### **SSH Proxies**

The agent appliance connects using SSH to the Stingray load balancers, traffic is then forwarded to the least loaded SSH Proxy, once a connection is made it has to authenticate using its private certificate (unique for each Steel-Eye agent).

There is no reverse traffic allowed from Steel-Eye back into the customer's network.

The encryption between the Steel-Eye agent and the SSH proxies defaults to the arcfour256 (aka ARC4 or RC4) encryption, but the server supports the following encryption types (prioritized order): arcfour256, arcfour128, aes256-ctr, aes192-ctr, aes128-ctr, blowfish-cbc, 3des-cbc.

#### **Steel-Eye Proxies**

After the agent has authenticated it can then use the SSH session to encapsulate the HTTP REST API calls to the Steel-Eye Proxy though another set of Stingray load balancers. The authentication on the Steel-Eye Proxy is done though a cookie in the HTTP header (MD5 sum of date and time, URL, appliance Id, appliance password), to enforce customer security. Each http

REST call requires a new session cookie as the date and time is included, to prevent replay attacks (allowed time skew is 600 seconds). There is no API call to download data that has been uploaded, so once the data has been uploaded it cannot be retrieved again, meaning it is not visible to anyone else than the Steel-Eye Proxy itself.

Once the data has been written to disk, there is another process that is responsible for reading the data and inserting it into the backend for permanent storage, at this time the data is flushed from the Steel-Eye Proxy system

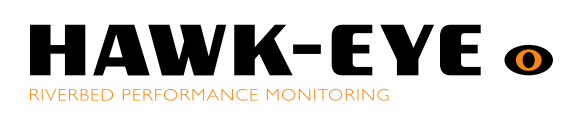

## **Firewall Rules**

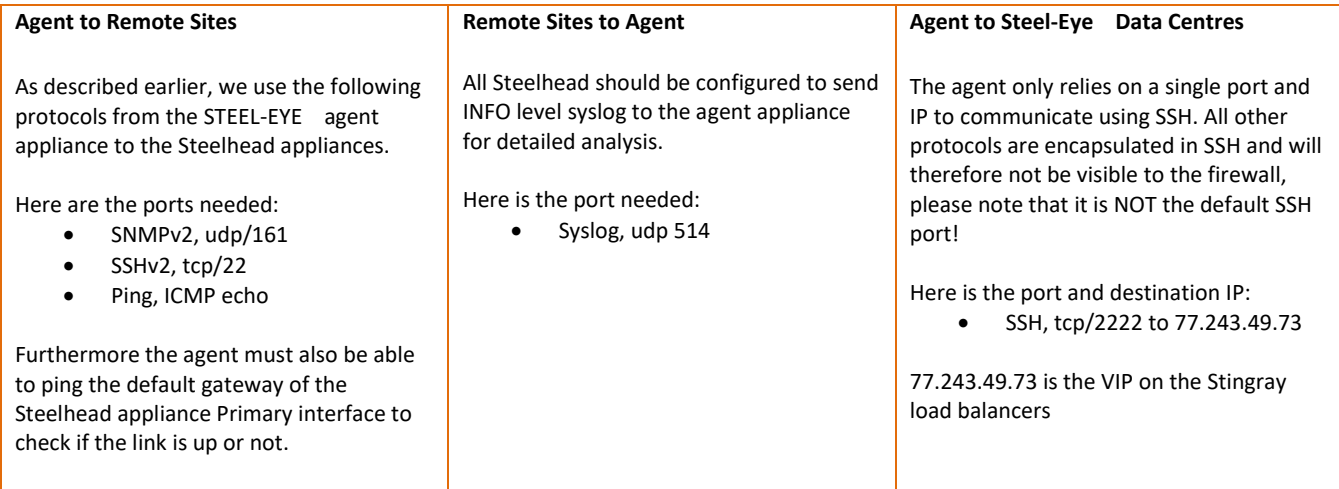